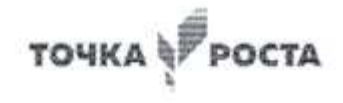

МУНИЦИПАЛЬНОЕ БЮДЖЕТНОЕ ОБЩЕОБРАЗОВАТЕЛЬНОЕ УЧРЕЖДЕНИЕ СРЕДНЯЯ ОБЩЕОБРАЗОВАТЕЛЬНАЯ ШКОЛА №1 Р.П.СТЕПНОЕ

«PACCMOTPEHO» на заседании методического (педагогического) совета or  $\alpha$  3 »  $08$ . ded $v_1$ Протокол № <del>У</del>

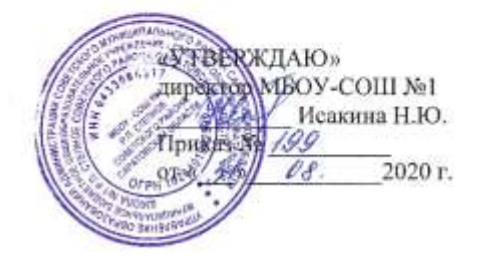

# ДОПОЛНИТЕЛЬНАЯ ОБЩЕОБРАЗОВАТЕЛЬНАЯ (ОБЩЕРАЗВИВАЮЩАЯ) ПРОГРАММА «3-D моделирование»

Направленность программы: общеинтеллектуальное Возраст обучающихся: 15-16 лет Срок реализации: 9 месяцев. Количество часов в год: 72 часа

> Составитель: Иванова Елена Валерьевна педагог дополнительного образования

р.п.Степное 2020 год

#### **Пояснительная записка**

Программа дополнительного образования «3-D моделирование» начального общего образования разработана на основании:

• Федерального закона «Об образовании в Российской Федерации» (от 29.12.2012 № 273-ФЗ);

• Федерального государственного образовательного стандарта начального общего образования (Утвержден приказом Минобрнауки России от 6 октября 2009 г. № 373; в ред. приказов от 26 ноября 2010 г. № 1241, от 22 сентября 2011 г. № 2357);

• Федерального государственного образовательного стандарта основного общего образования (Утвержден приказом Министерства образования и науки Российской Федерации от 17 декабря 2010 г. № 1897);

• Концепции развития дополнительного образования детей, утверждена распоряжением Правительства РФ от 04 сентября 2014 г. №1726-р;

• Приказа Министерства образования и науки Российской Федерации от 29 августа 2013г. №1008, зарегистрирован в Министерстве юстиции Российской Федерации 27 ноября 2013 г. № 30468 «Об утверждении порядка организации и осуществления образовательной деятельности по дополнительным общеобразовательным программам»;

• Санитарно-эпидемиологических требований к условиям и организации обучения в общеобразовательных учреждениях (СанПиН 2.4.2.2821-10 от 29 декабря 2010 г. (с изменениями и дополнениями);

Программа «3-D моделирование», рассчитана на возраст обучающихся 15-16 лет. Срок реализации программы составляет 72 часа и проводится в очном режиме 2 раза в неделю по 45 минут с группой детей 12 - 15 человек.

#### *Актуальность программы*

Развитие современных технологий идет стремительно и не перестает удивлять, а порой даже поражать наше воображение. Те вещи, которые до недавнего времени казались фантастикой, постепенно становятся обыденными: теперь можно не только смотреть объемные изображения, но и создавать их самостоятельно. 3D-принтеры и 3Dручки уже активно входят в нашу жизнь. С помощью 3D принтеров создаются вполне реальные и нужные предметы и объекты для различных областей применения: строительство, медицина, информационные технологии и др.

Создание 3D–моделей существенно облегчает процесс моделирования и проектирования сложных макетов и конструкций. Прикоснутся к технологиям будущего с помощью Освоение множества технологических приемов при работе с 3D-ручкой в условиях простора для свободного творчества помогает детям развить собственные способности, создает условия для развития инициативности, изобретательности, гибкости мышления. Расширяется детский кругозор, фантазия.

Данные направления ориентируют подростков на рабочие специальности, воспитывают будущих инженеров – разработчиков, технарей, способных к высокопроизводительному труду, технически насыщенной производственной деятельности.

**Новизна** данной программы состоит в том, что занятия по 3D моделированию помогают приобрести глубокие знания в области технических наук, ценные практические умения и навыки, воспитывают трудолюбие, дисциплинированность, культуру труда, умение работать в коллективе. Знания, полученные при изучении программы «Основы 3D-моделирования», учащиеся могут применить для подготовки мультимедийных разработок по различным предметам – математике, физике, химии, биологии и др. Трехмерное моделирование служит основой для изучения систем виртуальной реальности.

### **Цели:**

• Повышать интерес молодежи к инженерному образованию.

• Показать возможности современных программных средств для обработки трёхмерных изображений.

• Познакомить с принципами и инструментарием работы в трехмерных графических редакторах, возможностями 3D печати.

### **Задачи:**

• Развитие творческого мышления при создании 3D моделей.

• Формирование интереса к технике, конструированию, программированию, высоким технологиям.

• Развитие логического, алгоритмического и системного мышления.

• Формирование навыков моделирования через создание виртуальных объектов в предложенной среде конструирования.

- Углубление и практическое применение знаний по математике (геометрии).
- Расширение области знаний о профессиях.

• Участие в олимпиадах, фестивалях и конкурсах технической направленности с индивидуальными

#### **Общая характеристика**

Основным содержанием данного курса является формирование умений по созданию и редактированию трехмерных моделей, изучение особенностей и приемов манипулирования виртуальными объектами в различных программных средах, с постепенным усложнением интерфейса самих приложений и заданий, выполняемых в них. Итоги тем подводятся по результатам разработки обучающимися творческих минипроектов 3D моделей с последующим обсуждением и защитой этих проектов.

# **Результаты освоения личностные, метапредметные и предметные результаты освоения учебного предмета**

#### **Личностные результаты:**

• формирование ответственного отношения к учению, готовности и способности, обучающихся к саморазвитию и самообразованию на основе мотивации к обучению и познанию;

• формирование целостного мировоззрения, соответствующего современному уровню развития науки и общественной практики;

• развитие осознанного и ответственного отношения к собственным поступкам при работе с графической информацией;

• формирование коммуникативной компетентности в процессе образовательной, учебно-исследовательской, творческой и других видов деятельности.

#### **Метапредметные результаты:**

- умение ставить учебные цели;
- умение использовать внешний план для решения поставленной задачи;

• умение планировать свои действия в соответствии с поставленной задачей и условиями ее реализации;

• умение осуществлять итоговый и пошаговый контроль выполнения учебного задания по переходу информационной обучающей среды из начального состояния в конечное;

• умение сличать результат действий с эталоном (целью);

• умение вносить коррективы в действия в случае расхождения результата решения задачи с ранее поставленной целью;

• умение оценивать результат своей работы с помощью тестовых компьютерных программ, а также самостоятельно определять пробелы в усвоении материала курса.

#### **Предметные результаты:**

• умение использовать терминологию моделирования;

• умение работать в среде графических 3D редакторов;

• умение создавать новые примитивные модели из имеющихся заготовок путем разгруппировки-группировки частей моделей и их модификации;

• умение самостоятельно определять цели своего обучения, ставить и формулировать для себя новые задачи в учёбе и познавательной деятельности, развивать мотивы и интересы своей познавательной деятельности;

• владение основами самоконтроля, самооценки, принятия решений и

осуществления осознанного выбора в учебной и познавательной деятельности;

• умение определять понятия, создавать обобщения, устанавливать аналогии, классифицировать, самостоятельно выбирать основания и критерии для классификации,

• устанавливать причинно-следственные связи, строить логическое рассуждение, умозаключение (индуктивное, дедуктивное и по аналогии) и делать выводы;

• умение создавать, применять и преобразовывать графические объекты для решения учебных и творческих задач;

• умение осознанно использовать речевые средства в соответствии с задачей коммуникации;

• поиск и выделение необходимой информации в справочном разделе учебников;

• владение устной и письменной речью.

### **Формы организации учебных занятий:**

- проектная деятельность самостоятельная работа;
- работа в парах, в группах;
- творческие работы;

• индивидуальная и групповая исследовательская работа; <sup>[]</sup> знакомство с научнопопулярной литературой.

- Формы контроля:
- практические работы;
- мини-проекты

### **Методы обучения:**

• Познавательный (восприятие, осмысление и запоминание учащимися нового материала с привлечением наблюдения готовых примеров, моделирования, изучения иллюстраций, восприятия, анализа и обобщения демонстрируемых материалов).

• Метод проектов (при усвоении и творческом применении навыков и умений в процессе разработки собственных моделей)

• Систематизирующий (беседа по теме, составление систематизирующих таблиц, графиков, схем и т.д.).

• Контрольный метод (при выявлении качества усвоения знаний, навыков и умений и их коррекция в процессе выполнения практических заданий).

• Групповая работа.

# **Содержание программы.**

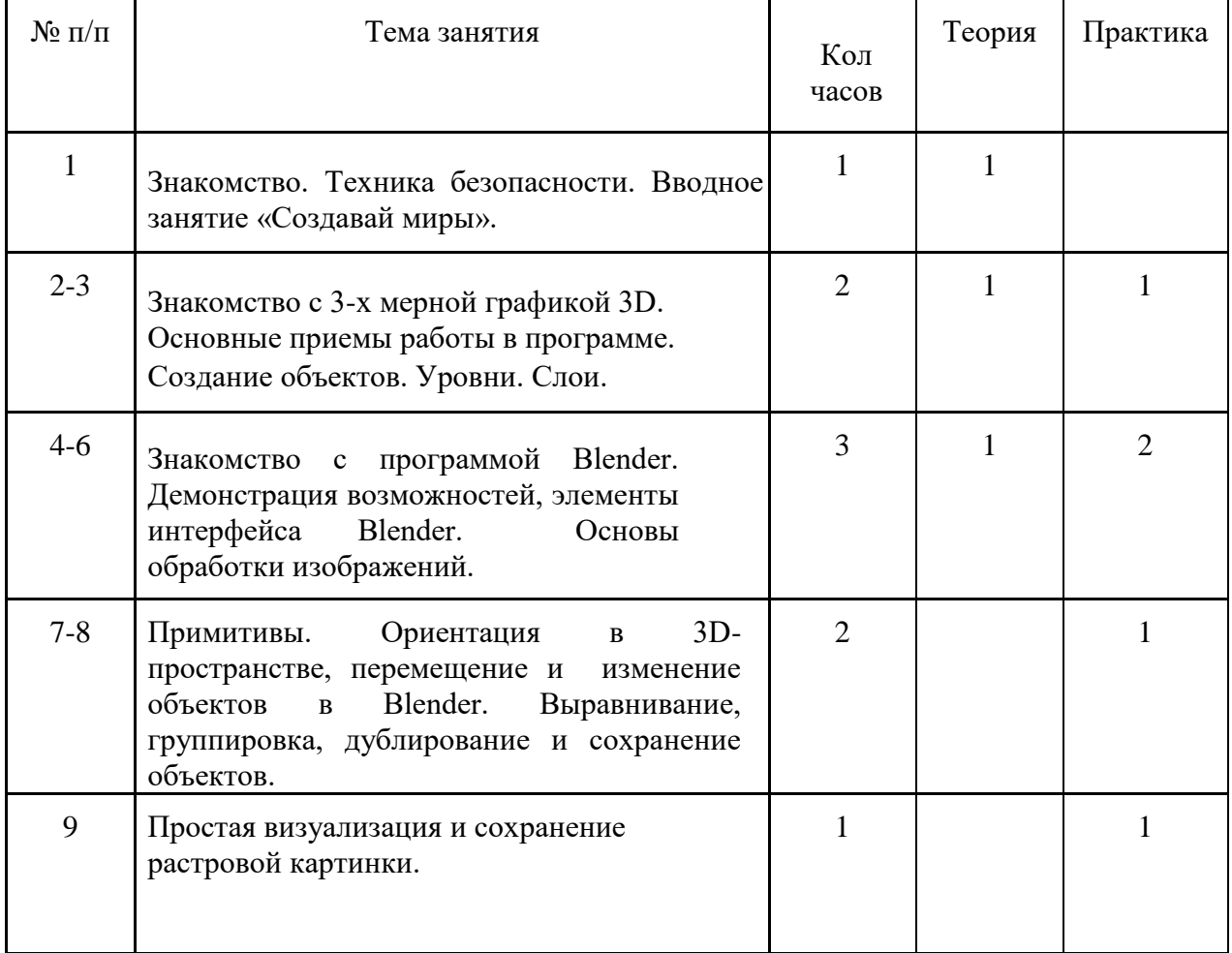

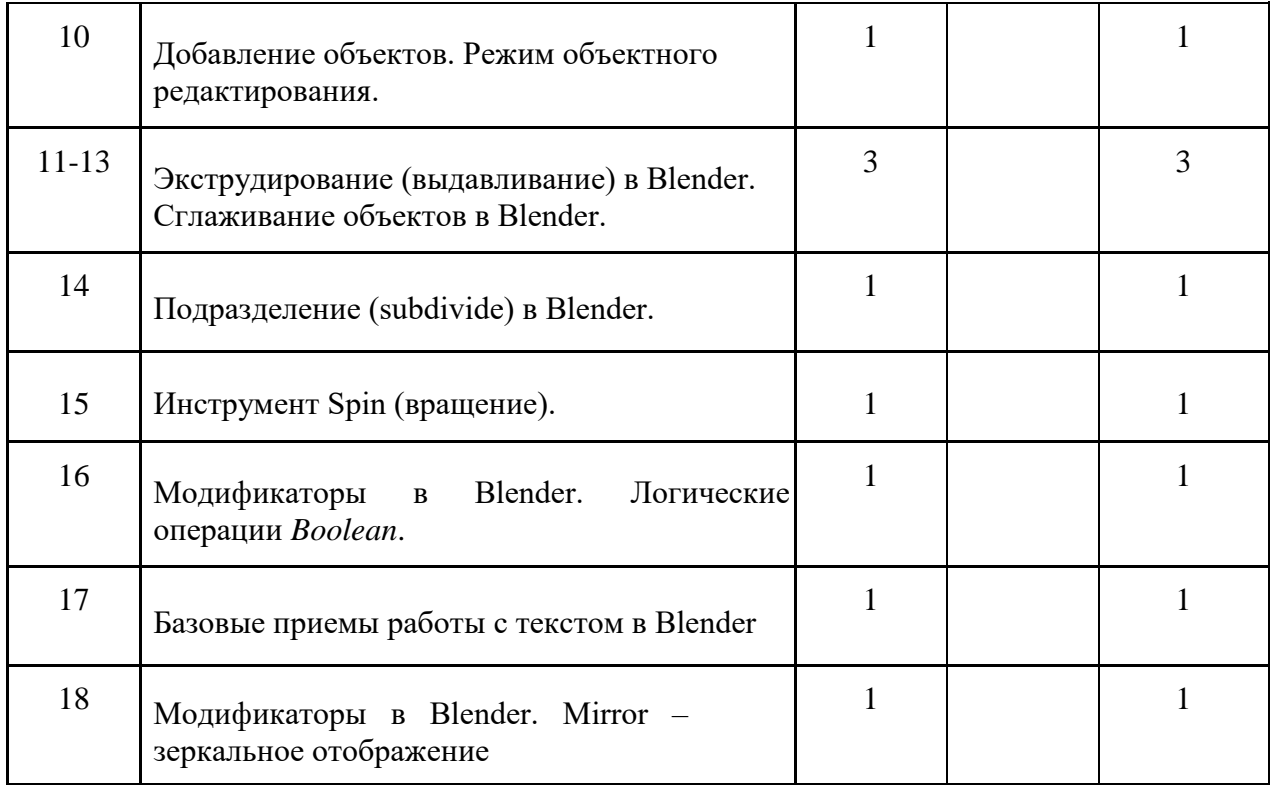

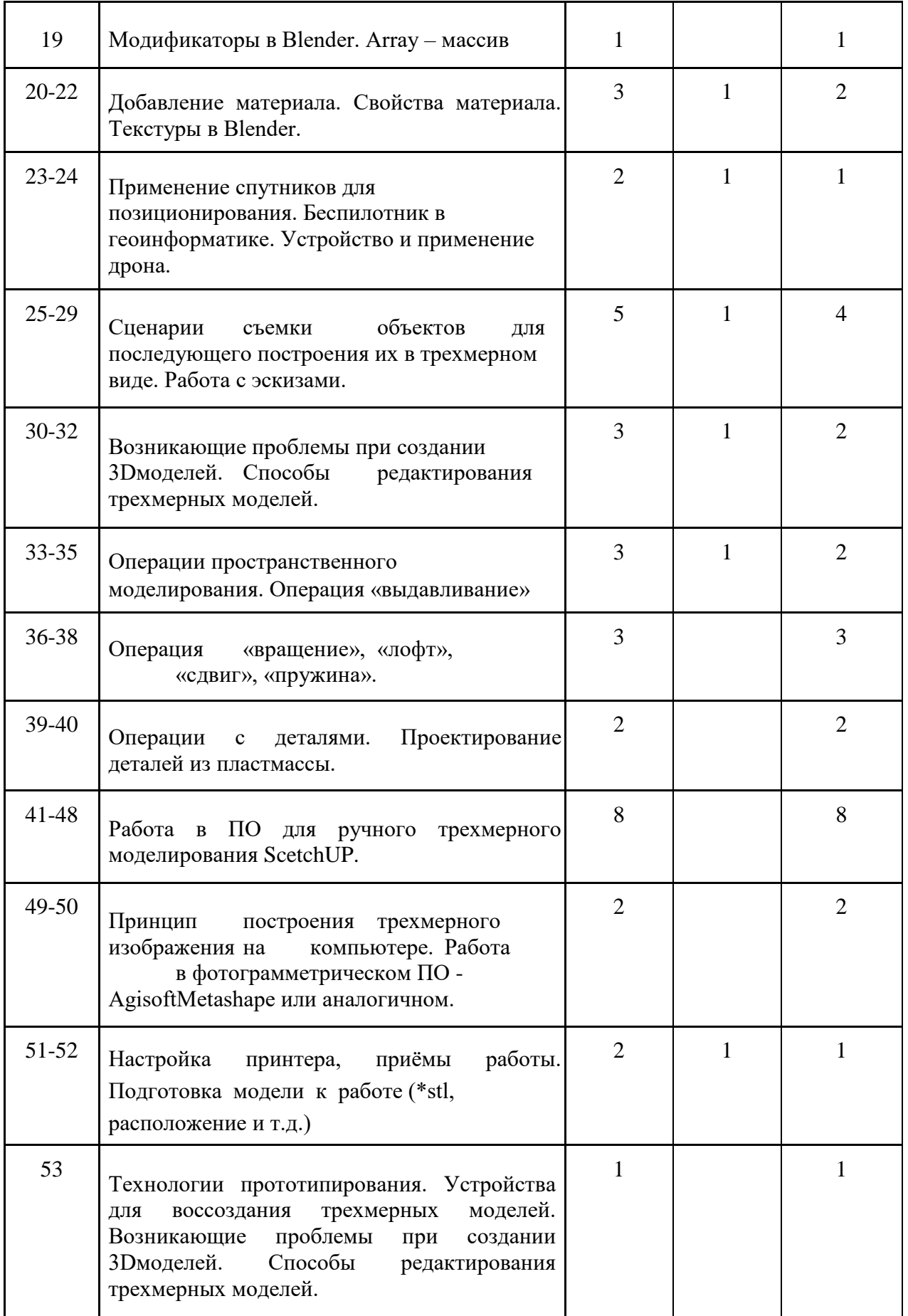

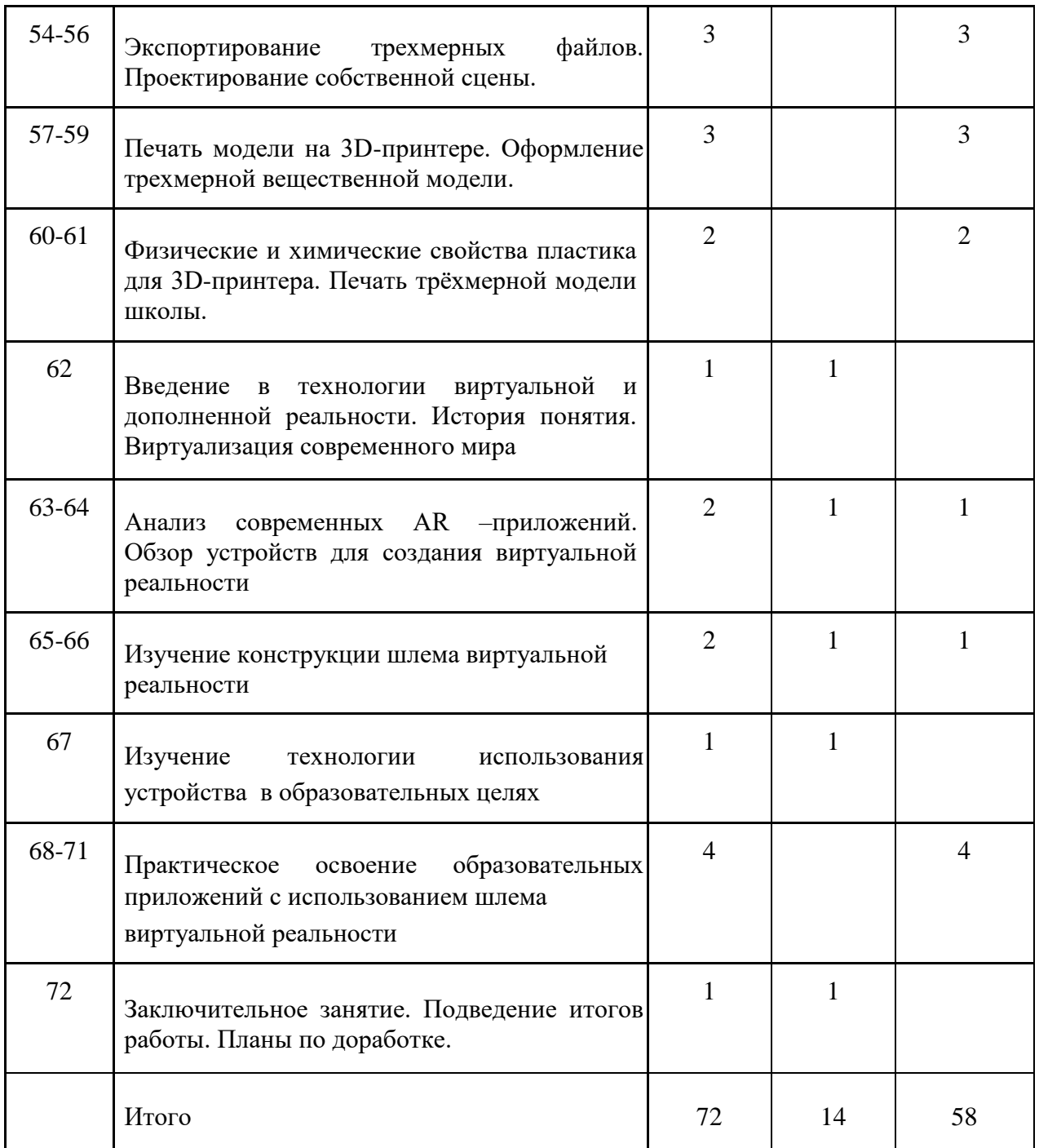

## **Список литературы**

## **Методические пособия для учителя:**

1. Автор: James Chronister – Blender Basics Учебное пособие 3-е издание

Перевод: Юлия Корбут, Юрий Азовцев с.153

2. Автор(ы): В. Большаков, А. Бочков «Основы 3D-моделирования. Изучаем работу в AutoCAD, КОМПАС-3D, SolidWorks, Inventor»

3. Автор(ы): В. П. Большаков, В. Т. Тозик, А. В. Чагина «Инженерная и

компьютерная графика»

4. James Chronister – Blender Basics Учебное пособие 3-е издание Перевод: Юлия

Корбут, Юрий Азовцев

5. В. Большаков, А. Бочков «Основы 3D-моделирования. Изучаем работу в

AutoCAD, КОМПАС-3D, SolidWorks, Inventor»

6. В. П. Большаков, В. Т. Тозик, А. В. Чагина «Инженерная и компьютерная график.

## **Ресурсы Internet:**

- 1. [http://programishka.ru,](http://programishka.ru/)
- 2. <http://younglinux.info/book/export/>
- 3. html/72,http://blender-3d.ru/
- 4. [http://b3d.mezon.ru/index.php/Blender\\_Basics\\_4-th\\_edition](http://b3d.mezon.ru/index.php/Blender_Basics_4-th_edition)
- 5. <http://infourok.ru/elektivniy-kurs-d-modelirovanie-i-vizualizaciya-755338.html>
- 6. [http://today.ru](http://today.ru/) энциклопедия 3D печати
- 7. [http://3drazer.com](https://infourok.ru/go.html?href=http%3A%2F%2F3drazer.com%2F) Портал CG. Большие архивы моделей и текстур для 3ds max
	- 8. [http://3domen.com](https://infourok.ru/go.html?href=http%3A%2F%2F3domen.com%2F) [-](https://infourok.ru/go.html?href=http%3A%2F%2F3domen.com%2F) Сайт по 3D-графике Сергея и Марины

Бондаренко/виртуальная школа по 3ds max/бесплатные видеоурок[иhttp://www.render.ru](https://infourok.ru/go.html?href=http%3A%2F%2Fwww.render.ru%2F) -

Сайт посвященный 3D-графике

9. GISGeo [—](http://gisgeo.org/) [http://gisgeo.org/.](http://gisgeo.org/)

- 10. ГИС-Ассоциации http://gisa.ru/.
- 11. GIS-Lab http://gis-lab.info/.
- 12. [http://cartsrv.mexlab.ru/geoportal/#body=mercury&proj=sc&loc=%280.17](http://cartsrv.mexlab.ru/geoportal/#body=mercury&proj=sc&loc=%280.17578125%2C0%29&zoom=2)

[578125%2 C0%29&zoom=2.](http://cartsrv.mexlab.ru/geoportal/#body=mercury&proj=sc&loc=%280.17578125%2C0%29&zoom=2)

13. OSM — [http://www.openstreetmap.org/.](http://www.openstreetmap.org/)